## **Neuron Simulation**

Go to https://bit.ly/3pI1rVu

This is a simulation of the axon of a neuron. Let's figure out how nerve signals travel down the length of the axon.

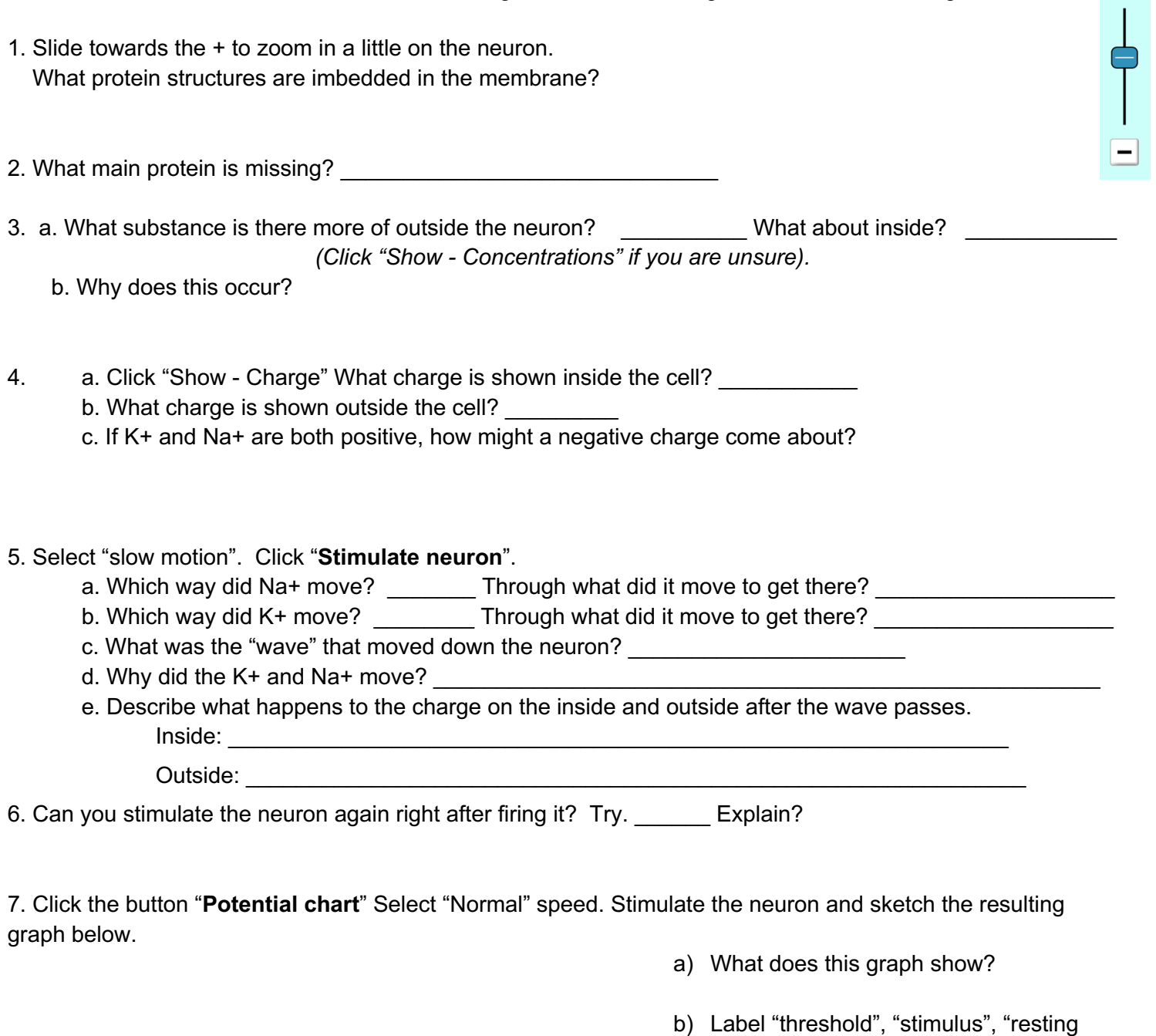

potential" "depolarization" "repolarization" and "hyperpolarization" on your graph. Make the title "Action Potential"

 $\begin{bmatrix} \blacksquare \end{bmatrix}$ 

8. a. Is there a way to make the signal any stronger (change the shape of the graph)? Try. \_\_\_\_\_\_\_\_\_ b. Is there a way to make it stronger in an actual neuron? \_\_\_\_\_\_ Explain?